# Dokumentation zum Projekt SS 2013/2014 MASDAR City - Personal Rapid Transit Sebastian Berndt 20110020 17.01.2014

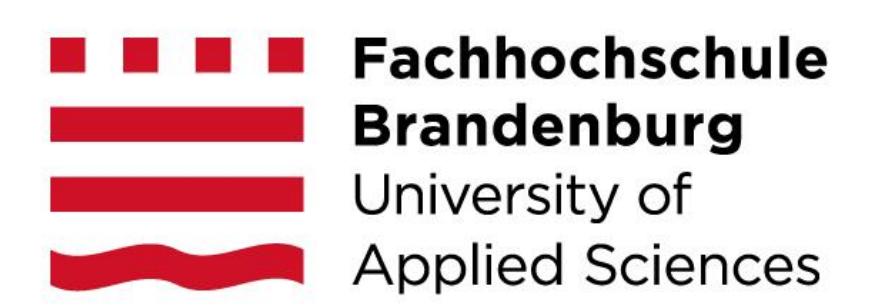

### **Inhaltsverzeichnis**

- 1. Aufgabe
- 2. Der Roboter
- 3. Hardware
	- 1. Allgemein
	- 2. Antrieb
	- 3. Bewegung
- 4. Software
	- 1. Robotersteuerung
		- forward() turn\_left() turn\_right()  $grab()$ deliver()
	- 2. Hauptprogramm
		- initialize() flood() findWays() calculate() drive()
- 5. Verbesserungen
	- 1. Hardwareverbesserungen
	- 2. Softwareverbesserungen
- 6. Anhang

### **1. Aufgabe**

Ihr Roboter erhielt den Auftrag, eine oder mehrere Personen abzuholen und zum Ziel zu bringen. Das Streckennetz ist ein einfaches Gitter, in dem es allerdings zu Störungen und damit unbefahrbaren Kreuzungen kommen kann. Die gute Nachricht ist, das Sie über globales Wissen verfügen und die aktuelle Karte der befahrbaren Wege dem Roboter kurz vor dem Start zur Verfügung gestellt wird - als Papierstreifen.

Ein PRT-System ist eine Flotte kleiner Fahrzeuge, die jeweils eine oder wenige Personen ohne Zwischenhalt zu individuellen Zielen transportieren. Das derzeit größte geplante PRT-Netz mit3000 Fahrzeugen entsteht in Masdar City, einer am Reißbrett entworfenen Stadt in der Wüste der Vereinigten Arabischen Emirate. In Masdar City sollen 50.000 Menschen CO2- und energie-neutral leben und arbeiten. Fahrzeuge mit Verbrennungsmotoren wird es dort nicht geben. Eine erste Testinstallation eines PRT-Netzes der Firma 2getthere (Niederlande) mit 10 Fahrzeugen, zwei Personen- und drei Frachtstationen ist seit August 2011 in Masdar City in Betrieb. Probleme im PRT-Netz entstehen bei Überlastung (globaler Stau) oder durch liegenbleibende Fahrzeuge. Der damit verbundene Verlust befahrbarer Strecken erfordert ein Neuplanen von Fahrtrouten. Und hier kommen Sie ins Spiel.

### **2. Der Roboter**

Der finale Roboter kennzeichnet sich durch eine hohe Geschwindigkeit aus. Leider hat er ebenfalls die daraus resultierenden Probleme der Ungenauigkeit geerbt.

Da seine Fertigstellung erst wenige Stunden vor Wettkampfstart stattfand, konnte er jedoch leider nicht mit höherer Geschwindigkeit punkten, da der Akku nahezu verbraucht war. Ebenfalls war er nicht genau genug und hätte noch einer längeren Testphase bedurft, um zuverlässig alle Passagiere zu holen. Trotzdem waren alle wichtigen Features implementiert und er konnte einige Fahrten ohne Fehler vollbringen.

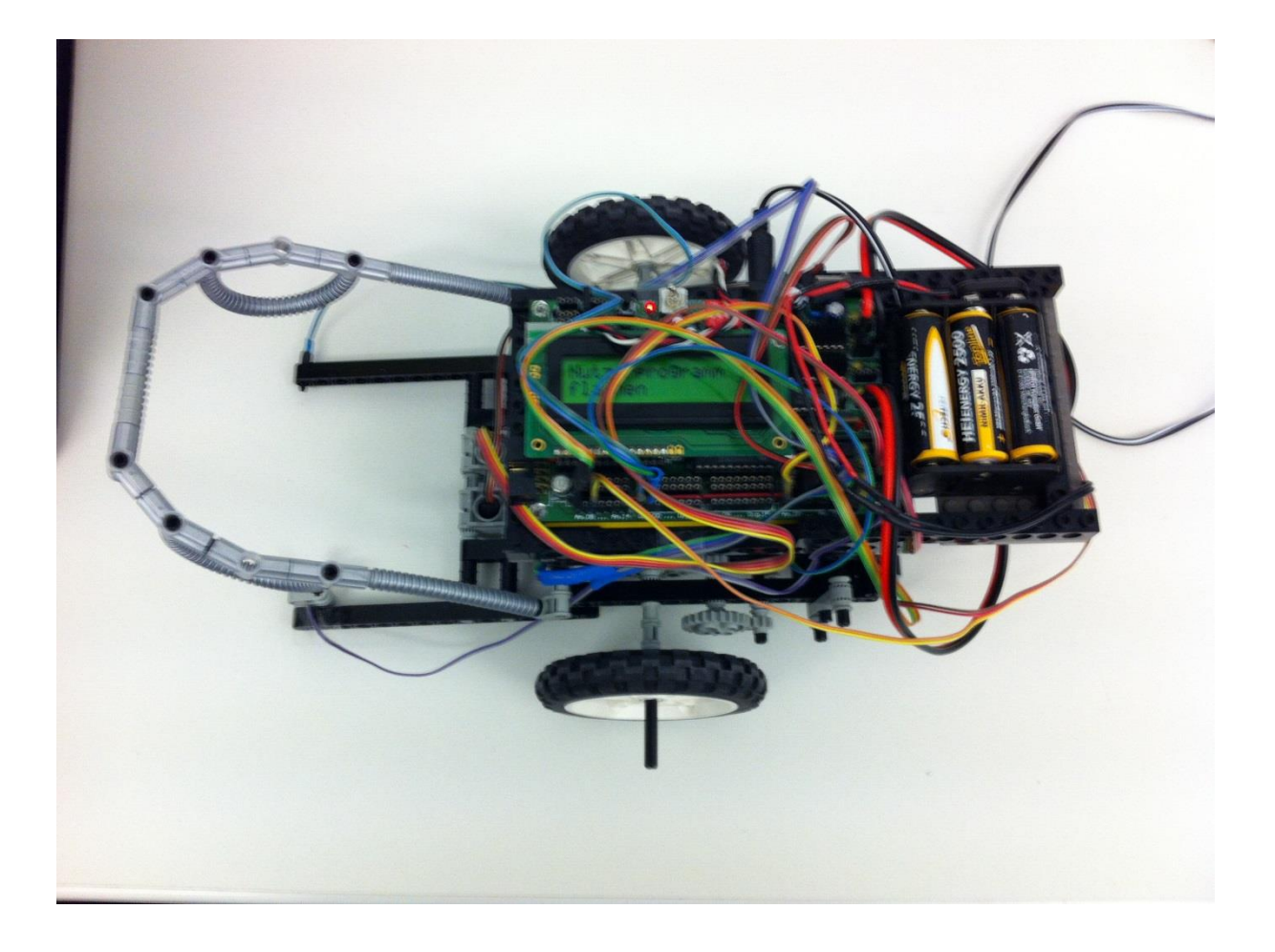

# **3. Hardware**

# **3.1. Allgemein**

Grundlegende Ziele beim Bau des Roboters waren ihn möglichst schnell zu gestalten, notfalls auch auf Kosten der Genauigkeit. Beim Bau des Roboters viel auf, dass vor allem der Rahmen sehr steif sein muss und keinen Spielraum bieten darf. Nur so konnte das Getriebe gleichbleibend leicht betrieben werden. Deshalb wurde auf die Verwendung von Lego-Technik Bauteilen geachtet, da diese etwas leichter bei höherer Passgenauigkeit sind. Das Aksenboard liegt in einem befestigten Modul oben auf, und ist daher leicht zu bedienen. Der Akkumulator wurde lediglich hinten in einem Fach untergebracht um ihn leicht wechseln zu können.

## **3.2. Antrieb**

Das Getriebe war eine der Herausforderungen bei der Erstellung des Roboters und wurde fast während der gesamten Entwicklung weiter verändert. Als finale, jedoch nicht perfekte Lösung, wurden drei Untersetzungen mit einer Gesamtuntersetzung 1:45 realisiert. (1:3,1:3,1:5) Dadurch ist der Roboter insgesamt durchschnittlich schneller als die Konkurrenz, verliert jedoch, bei nachlassender Akkuleistung, auch am schnellsten an Geschwindigkeit. Als Räder wurden die größtmöglichen Legoräder mit gleichzeitig relativ weichem Gummi gewählt, um das Bremsen auf der glatten Wettkampffläche zu vereinfachen und ein aktives Bremsen in Form eines Richtungswechsels der Motoren zu vermeiden.

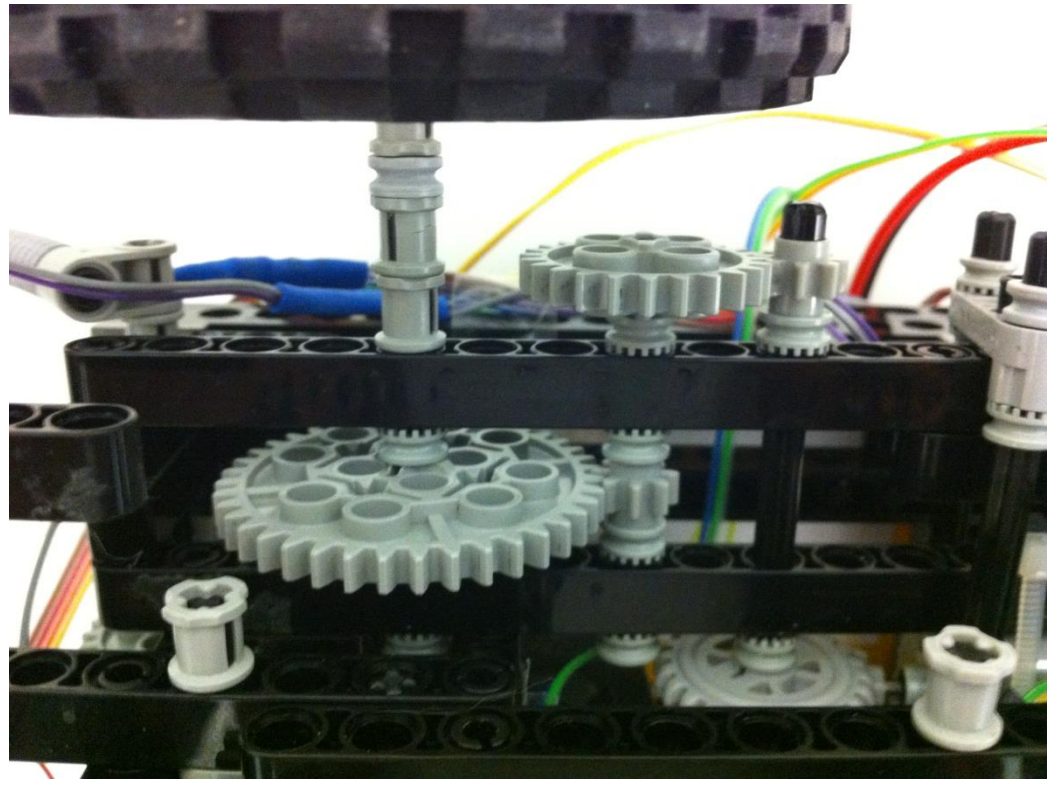

### **3.3. Bewegung**

Die Anbringung der Sensoren war einer der entscheidendsten Faktoren für die spätere Steuerung und war insbesondere durch den Abstand vom Boden sowie der Abschirmung sehr beeinflussbar. Durch die hohe Geschwindigkeit bei voller Akkuleistung war eine hohe Präzision äußerst schwierig zu erreichen. Deshalb wurden insgesamt 6 Optokoppler verbaut: jeweils zwei vorne, zwei mittig auf der Achse und zwei hinten. Die beiden vorderen Optokoppler sind zum Linienfolgen und zur Erkennung einer abgeschlossenen Drehung. Es wurden verschiedene Abstände für die vorderen Optokoppler ausprobiert. Je weiter die zwei vorne waren umso genauer konnte der Roboter gegensteuern. Um eine adäquate Länge zu halten, ist der endgültige Abstand ca. der Drehradius der zwei Räder. Alle Optokoppler sind durch ein Block-Element umschlossen und so gegen äußere Einflüsse abgeschirmt.

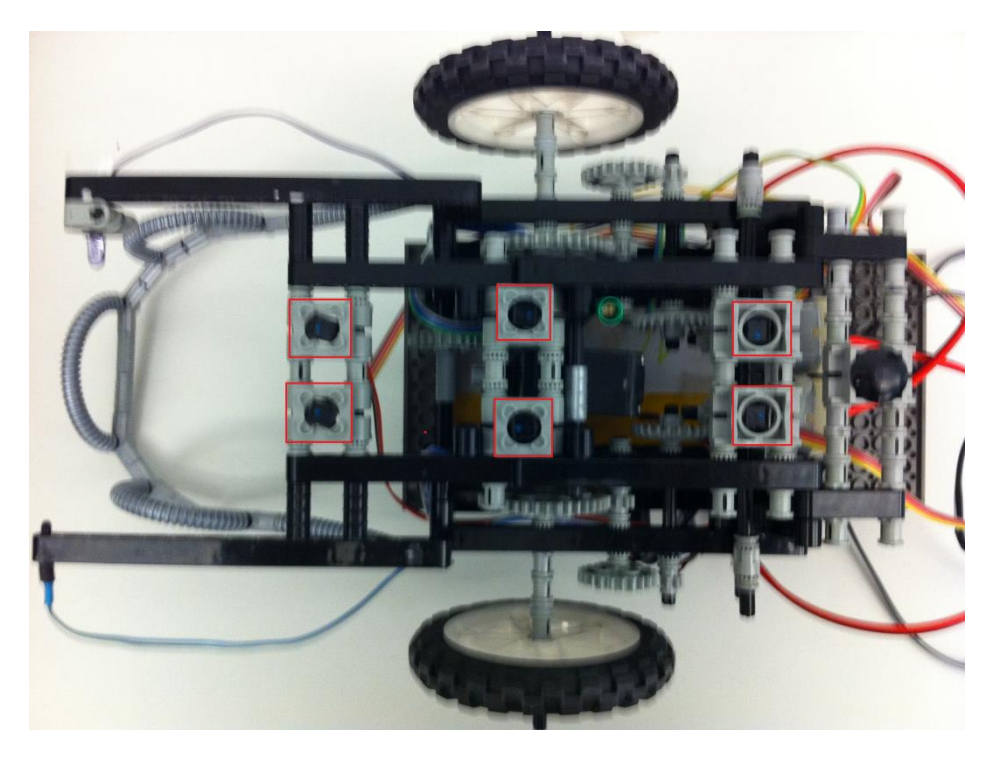

Die zwei mittleren Optos werden lediglich zur Erkennung der Kreuzung genutzt und sind etwas weiter auseinander als die Restlichen, um die Fehlerquote durch falsche Signale zu reduzieren.

Die zwei hinteren Optokoppler sind zum Rückwärtsfahren nach dem Abholen und Abliefern des Passagiers.

Für die Drehung wurden lediglich die beiden Motoren in entgegengesetzte Richtungen betrieben und die Anzahl der übertretenen schwarzen Linien der beiden vorderen optischen Sensoren ausgewertet. Durch die Nutzung von lediglich zwei Rädern und einer Stütze war das Drehen auf der Stelle sehr einfach und erleichterte damit das generelle Steuern des Roboters. Der Versuch ohne Sleep(); befehle oder zeitgesteuerte Schleifen zu drehen scheiterte und erwies sich als sehr ungenau.

Zum lokalisieren des Fahrgastes wurde eine Lichtschranke bestehend aus einer Infrarot LED und einem entsprechenden Sensor genutzt. Diese Kombination funktioniert auch bei größerem Abstand beider Sensoren äußerst gut.

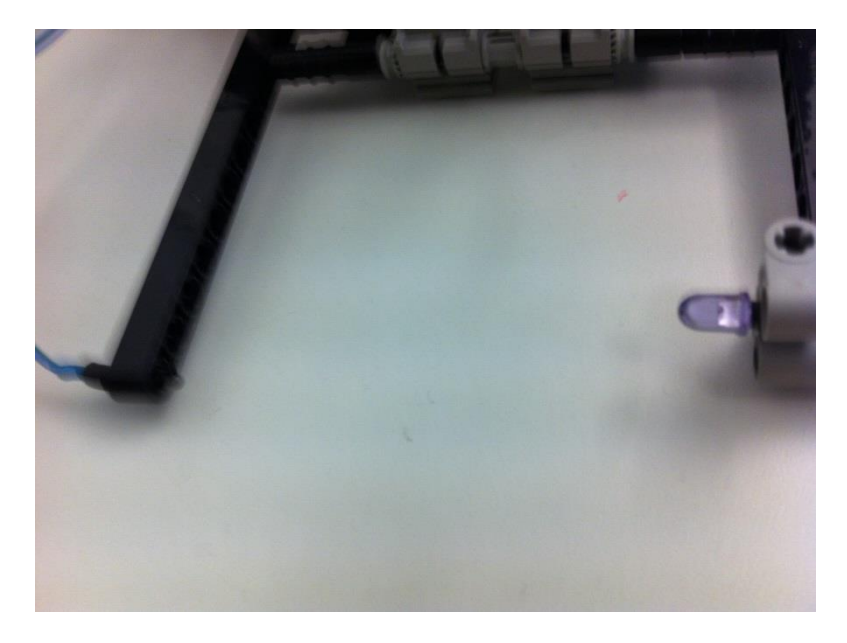

Der Greifer des Roboters ist einfach und sehr flexibel um einen möglichst großen Spielraum für Fehler zu lassen, sodass selbst bei starkem Anstoßen der Wand, der Fahrgast immer noch abgeholt wird. Etwas negativ viel auf, dass der Greifer ab und zu den Stellplatz der Passagiere mitnimmt.

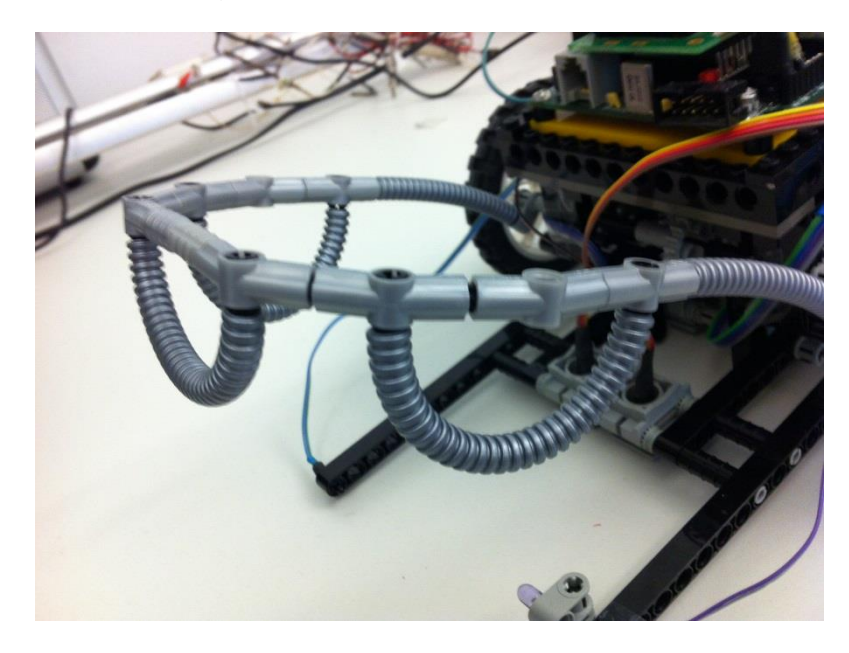

# **4. Software**

### **4.1. Robotersteuerung**

Der Roboter verfügt lediglich über 5 modulare Bewegungen:

forward() turn\_left() turn\_right() grab() deliver()

#### **void forward()**

Die Funktion forward(); setzt eine Bewegung von einer Kreuzung zur Nächsten um. Dabei wird erst der Motor entsprechend eingestellt um dann zeitgesteuert von der Kreuzung gefahren und gestoppt sobald beide mittleren Optokoppler wieder Schwarz erkennen. Die beiden vorderen Optokoppler setzen die Motorgeschwindigkeit auf der gleichen Seite herunter, sobald sie schwarz erkennen. Wenn beide vorderen Sensoren Schwarz oder Weiß erkennen, fahren sie mit voller Geschwindigkeit weiter.

#### **void turn\_left()/void turn\_right()**

Für das Drehen werden die zwei vorderen Optokoppler verwendet. Durch die ungewisse Anfangsposition bei Drehbeginn, wird erst einmal durch eine Pause sichergestellt, dass beide Optokoppler immer auf weiß sind. Danach wird auf Das nächste Schwarz-Signal einer der beiden vorderen Optokoppler gewartet.

#### **void grab()**

Zum Greifen eines Fahrgastes folgt der Roboter solange der Linie bis die eingebaute Lichtschranke ein Objekt erkennt. Als nächstes wird der Greifer geschlossen und der Roboter fährt er solange Rückwärts bis die beiden mittleren Optokoppler wieder schwarz sind, also die vorherige Kreuzung erkannt haben.

#### **void deliver()**

Das Abliefern des Fahrgastes wurde ähnlich wie die Funktion zum greifen umgesetzt. Der Roboter fährt eine Zehntelsekunde vorwärts öffnet den Greifer und fährt wieder zurück zur letzten Kreuzung durch Benutzung der hinteren zwei Optokoppler.

### **4.2. Hauptprogramm**

Das Programm besteht hauptsächlich aus folgenden Funktionen die nacheinander aufgerufen werden an denen im Folgenden die Wegfindung gezeigt werden soll:

initialize() flood() findWays() calculate() drive()

#### **void initialize()**

Die initialize() Funktion stellt die LEDs an und setzt den Greifer zurück. Außerdem wird der Startpunkt über einen DIP-Schalter ausgewählt und im Kartenarray mit dem Wert 1 initialisiert. Es wurde 1 gewählt, da die Darstellung der 0 schwierig war und zu Problemen führte.

#### **void flood()**

Die Funktion flood() flutet die Karte mit einer Kostenmatrix vom Startpunkt aus. Das heißt es wird geprüft ob in der Karte ein immer steigender Wert ist. Von diesem aus werden dessen unbeschriebene Nachbarn mit einen um 1 höheren Wert erweitert, sofern diese nicht blockiert sind durch "F" oder "x". Es wird also erst die 1 erweitert, dann die 2, dann die 3 usw.

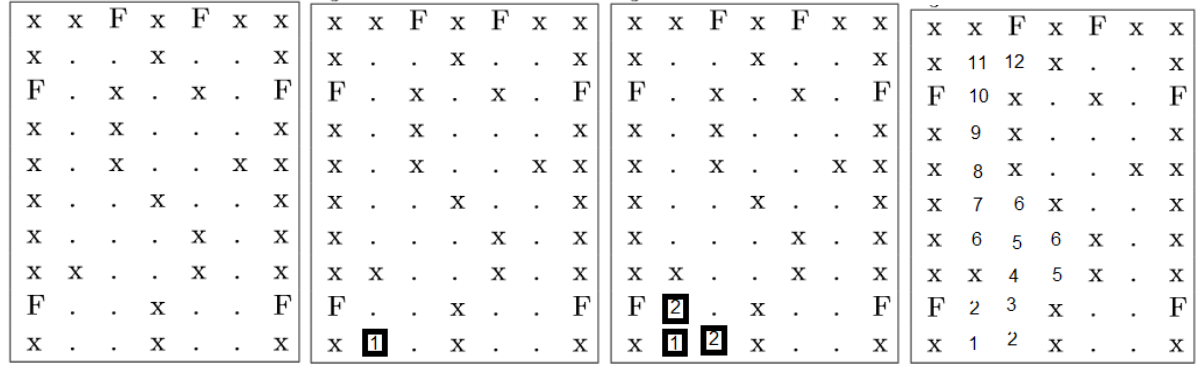

#### **void findWays()**

Als nächstes wird durch findWays() die gesamte, nun geflutete Karte, durchlaufen und alle gefundenen "F" werden auf Erreichbarkeit überprüft, indem man sich die 4 Nachbarn anschaut. Ist dieser Fahrgast erreichbar, wird ausgehend von diesem Fahrgast der Weg zurück zum Startpunkt errechnet indem man immer den nächsten, kleineren Wert in den Nachbarn sucht. Alle besuchten Knoten der Karte werden durch Richtungsangaben gespeichert, genauso wie die Länge des jeweiligen Fahrauftrags. Richtungsangaben werden durch Buchstaben 'n' – Norden, e' – Osten, s'- Süden, w' – Westen. Dabei ist aufgrund der Aufgabe die momentane Fahrtenanzahl auf 3 begrenzt.

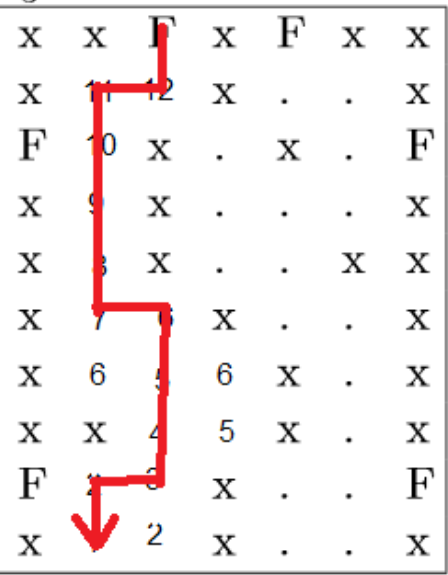

#### **void calculate()**

Nachdem der Rückweg von den Fahrgästen bekannt ist, muss noch der Hinweg errechnet werden. Dies geschieht in der Funktion calculate(), die das Rückfahrtenarray einmal durchläuft und jede gespeicherte Richtung durch ihre Gegenrichtung ersetzt. Danach wird ein "F" sowie den Rückweg gefolgt von einem "a" zusammenkopiert und dann der betreffenden Rückweg im Fahrtenarray überschreibt. Die Zeichen "F" und "a" geben den Befehl zum Aufnehmen (F) sowie das Abliefern (a) des Fahrgastes an.

#### **void drive()**

Die Funktion drive(); setzt die Richtungsangaben der gespeicherten Fahraufträge in Roboterbewegungen um.

#### **Unterfunktionen**

#### **void go(short i)**

Die go() Funktion stellt verschiedene Motoreinstellungen bereit, abhängig des übergebenen Wertes:

- 0 vorwärts
- 1 links
- 2 rechts
- 3 rückwärts
- 4 stopp

# **5. Verbesserungen**

### **5.1. Hardwareverbesserungen**

Durch das Einbeziehen der hinteren Optokoppler könnte man sicherlich die Sicherheit beim Kurvendrehen und Linienfolgen verbessern. Ebenfalls ist die Erkennung des Drehens mit nur einem Sensor vergleichsweise fehleranfällig.

Außerdem hat sich während des Projektabschlusses gezeigt, dass robustes Fahren durchaus schwer zu erreichen und daher sehr gute Platzierungen, trotz geringerer Geschwindigkeit, erzielen kann. Deshalb ist eine geringere Übersetzung aufgrund der mangelnden Akkuleistung zu bevorzugen.

Ebenfalls erwies sich die ebenfalls hinten angebrachte Stütze als Quelle einer erhöhten Ungenauigkeit beim Rückwärtsfahren, sodass dies auf ein Minimum reduziert wurde.

### **5.2. Softwareverbesserung**

Das Programm ließe sich deutlich hinsichtlich Übersichtlichkeit, Wartbarkeit, Robustheit und Erweiterbarkeit verbessern, indem man z.B. weitere Code-Teile in Funktionen auslagert. Außerdem sollte man weniger globale Elemente verwenden und Funktionen eher mit Übergabewerten/Rückgabewerten ausstatten. Ebenfalls hätte man die Karten über eine Headerdatei einbinden können müssen.

# **6. Anhang**

Kompilierbarer Quellcode genutzt zur finale Präsentation des Projektes.

```
#include <stdbool.h> //for bools
#include <stdlib.h>
//Standard-Include-Files
#include <stdio.h>
#include <regc515c.h>
#include <string.h> //for string compare
//Diese Include-Datei macht alle Funktionen der
//AkSen-Bibliothek bekannt.
//Unbedingt einbinden!
#include <stub.h>
unsigned short threshold = 50; // Schwellwert für weiß
short velocity = 10; //Geschwindigkeit bei Fahrt ohne Probleme
short brake = 8; //Wert um den gebremst wird beim Linienfolgen
char map[] =
"xFxxxFxx.x.x.xF..x..Fx..x..xx..x..xx.x.x.xF..x..Fx..x..xx..x..xx.x.x.x";//Karte
char way[3][70];//Array das später die Fahraufträge hält
char length[3];//Länge der einzelnen Fahraufträge
char next;
int neighbours[4];//Nachbarn des überprüften Punktes
//Die Funktion ist solange in der Schleife bis das Lichtsignal erscheint
void start()
{
       while(digital_in(1)==1)
       {
       }
}
//stellt verschiedene Motoreinstellungen abhängig des übergebenen short Parameters
//0 - vorwärts
//1 - links//2 - rechts
//3 - rückwärts
1/4 - stop
void go(unsigned short mode)
{
       switch(mode){
       case 0://forward
              motor_richtung(1, 1);
             motor_richtung(3, 0);
              motor pwm(1,velocity);
              motor_pwm(3,velocity);
             break;
       case 1://left
              motor richtung(1, 0);
              motor_richtung(3, 0);
              motor pwm(1,velocity);
              motor_pwm(3,velocity);
             break;
       case 2://right
              motor_richtung(1, 1);
```

```
motor_richtung(3, 1);
              motor_pwm(1,velocity);
              motor_pwm(3,velocity);
              break;
       case 3://backward
             motor richtung(1, 0);
              motor_richtung(3, 1);
              motor pwm(1,velocity);
              motor pwm(3,velocity);
             break;
       case 4://stopp
              motor_richtung(1, 0);
              motor_richtung(3, 1);
              motor\_pwm(1,0);motor_pwm(3,0);
             break;
       }
}
//stellt die Motoren auf Rechtsdrehen ein, wartet 300 Millisekunden und wartet dann 
bis der rechte Sensor nichtmehr weiß anzeigt
void turn_right()
{
      go(2);//rechts
      clear time();
       //wartet 300 Millisekunden oder solange der rechte Optokoppler noch schwarz ist
      while(analog(0) > threshold || akt_time() < 300){
       }
       //wartet dann bis der rechte Sensor nichtmehr weiß ist
      while(analog(0) < threshold)
       {
       }
}
//stellt die Motoren auf Linksdrehen ein, wartet 300 Millisekunden und wartet dann bis 
der linke Sensor nichtmehr weiß anzeigt
void turn_left()
{ 
      go(1);//links
      clear time();
       //wartet 300 Millisekunden oder solange der linke Optokoppler noch schwarz ist
      while(analog(2) > threshold || akt_time() < 300){
       }
       //wartet dann bis der linke Sensor nichtmehr weiß ist
      while(analog(2) < threshold)
       {
       }
}
//stellt den Motor auf vorwärtsfahren ein,
```

```
13
```

```
//fährt solange vorwärts bis beide mittleren Optokoppler nichtmehr schwarz ist
//oder 0,5 sec vergangen sind
void forward()
{
       //motor_richtung(unsigned char motor,unsigned char richtung)
      //motor_pwm(unsigned char motor,unsigned char power)
       //lcd cls();go(0); //vorwärts
      front{\_}left{\_}opto = analog(2);front right opto = analog(0);
      middle\_left\_opto = analog(6);middle right opto = analog(4);
       // middle\_opto = analog(4);clear_time();
       //fahr von der Kreuzung runter (beide mitte nichtmehr schwarz) oder 0,5 sec 
vorbei
      while((middle left opto > threshold && middle right opto > threshold ||akt_time() < 500))
       {
             front_left_opto = analog(2);
             front_right_opto = analog(0);
             middle_left_opto = analog(6);
             middle\_right\_opto = analog(4);//vorne links und vorne rechts wei�: vollgas
             if (front left opto < threshold && front right opto < threshold)
             {
                    motor pwm(1,velocity);
                    motor pwm(3,velocity);
             }
             //vorne links auf schwarz: bremse links
             if (front left opto > threshold && front right opto < threshold)
             {
                    motor pwm(1,velocity-brake);
                    motor_pwm(3,velocity);
             }
             //vorne rechts auf schwarz: bremse rechts
             if (front left opto < threshold && front right opto > threshold)
             { 
                    motor pwm(3,velocity-brake);
                    motor_pwm(1,velocity);
             }
       }
       //Solange links oder rechts auf wei� sind
      while((middle_left_opto < threshold || middle_right_opto < threshold ))
       {
             front left opto = analog(2);
             front\_right\_opto = analog(0);middle left opto = analog(6);
             middle right opto = analog(4);
             //vorne links und vorne rechts wei�: vollgas
             if (front left opto < threshold && front right opto < threshold)
             {
                    motor_pwm(1,velocity);
```

```
motor_pwm(3,velocity);
             }
              //vorne links auf schwarz: bremse links
              if (front left opto > threshold && front right opto < threshold)
              {
                    motor_pwm(1,velocity-brake);
                    motor pwm(3,velocity);
              }
              //vorne rechts auf schwarz: bremse rechts
              if (front left opto < threshold && front right opto > threshold)
              { 
                    motor pwm(3,velocity-brake);
                    motor_pwm(1,velocity);
              }
      }
}
```

```
//füllt das Kartenarray mit der Kostenmatrix solange ein jeweils höherer Kostenwert 
gefunden wird
void flood()
```

```
{
      int j = 1;
      int i = 0;
      //solange ein Kostenwert gefunden wird
      while(exist==1)
      {
             exist = 0;//flute das Labyrinth
             for(i = 0; i < 70; i++){
                    if((map[i]) == j){
                           exist = 1;//north
                           if((i-7>0)&&(map[i-7]== '.'))
                           {
                                  map[i-7] = j+1;}
                           //west
                           if((map[i-1]=-',')){
                                  map[i-1] = j+1;}
                           //south
                           if((i+7<70)&&(map[i+7]== '.'))
                           {
                                  map[i+7] = j+1;}
                           //east
                           if((map[i+1]=-'.')){
                                  map[i+1] = j+1;}
                    }
              }
              j++;
      }
}
```

```
//Prüft ob der übergebene Punkt einen Nachbarn mit Kosten hat. 
//Das bedeutet dieser Punkt ist erreichtbar
bool isReachable(int place)
{
       bool reachable = false;
       if((place-7)0) && map[place-7] != '.' && map[place-7] != 'F' && map[place-7] !=
'x') {reachable = true;}
      else if((place-1>0) && map[place-1] != '.' && map[place-1] != 'F' && map[place-
1] != 'x') {reachable = true;}
       else if((place+7<70) && map[place+7] != '.' && map[place+7] != 'F' && 
map[plate+7] != 'x') {reachable = true; }
       else if((place+1<70) && map[place+1] != '.' && map[place+1] != 'F' && 
map[plate+1] != 'x') {reachable = true; }
       return reachable;
}
//Findet den nächstkleineren Wert und gibt diesen als Richtungswert zurück.
1/n - -7//e - +1//s - +7
1/w - 1int findNext(int place)
{
       int i = 0;
      for (i = 0; i < 4; i++){
              neighbours[i] = 70;
       }
       if((place-7) 8 8  \text{map}[place-7] != '.' 8 8  \text{map}[place-7] != 'F' 8 8  \text{map}[place-7] !='x') {neighbours[0] = map[place-7];}
       if(/*div((place-1),7).quot == div((place),7).quot && */map[place-1] != '.'&& 
map[place-1] != 'F'&& map[place-1] != 'x') {neighbours[1] = map[place-1];}
       if((place+7<=69) && map[place+7] != '.'&& map[place+7] != 'F'&& map[place+7] != 
'x') {neighbours[2] = map[place+7]; }
       if(\frac{*div((place+1),7)}{que} = div((place),7).quot 8& * /map[place+1] != '.'&map[place+1] != 'F'&& map[place+1] != 'x') {neighbours[3] = map[place+1]; }
       if (neighbours[0]<=neighbours[1] && neighbours[0]<=neighbours[2] && 
neighbours[0]<=neighbours[3]){return -7;}
       else if (neighbours[1]<=neighbours[0] && neighbours[1]<=neighbours[2] && 
neighbours[1]<=neighbours[3]){return -1;}
       else if (neighbours[2]<=neighbours[1] && neighbours[2]<=neighbours[0] && 
neighbours[2]<=neighbours[3]){return +7;}
       else if (neighbours[3]<=neighbours[1] && neighbours[3]<=neighbours[2] && 
neighbours[3]<=neighbours[0]){return +1;}
       return 0;
}
//findet die Rückwege aller erreichbaren 'F' in der momentanen Map.
void findWays()
{
       int i = 0;
      int j = 0;
       int t = 0:
       int t2 = 0:
       int direction = 0; // Richtung des Roboters
       char next;
       bool a = false;
```

```
//erzeuge alle Rückwege
       for (i = 0; i < 70; i++){
              if(map[i] == 'F'){
                    map[i] = 'x';j = i;t2 = 0;
                    a = isReachable(i);//wenn der nächste Fahrgast vom Startpunkt aus 
erreichbar ist
                    if( a == true){
                           while(map[j] != 1){ 
                                  direction = findNext(j);j+=direction;
                                  switch(direction)
                                  {
                                  case -7: next = 'n;
                                         break;
                                  case -1: next = 'w;
                                         break;
                                  case 7: next = 's';break;
                                  case 1: next = 'e';
                                         break;
                                  default: next = '\\0';break;
                                  }
                                  way[t][t2] = next;length[t]= length[t]+1;
                                  t2++;}
                           t++;
                    }
             }
       }
}
//Erstellung der gesamten Wege aus den im Wegearray gespeicherten Rückwege
void calculate()
{
       char changer[100];
       char len;
       int i = 0;
       int j = 0;
       //alle Fahrtwege einmal
       for (i = 0; i < 3; i++){
              len = length[i]; //Länge des derzeitigen Weges
              //alle Zeichen einmal
             for (j = 0; j < len; j++){
                    //Hinweg wird errechnet
                    switch(way[i][j])
                    {
                    case 'w': changer[len-j-1] = 'e';
```
break;

```
case 'n': changer[len-j-1] = 's';
             break;
       case 's': changer[len-j-1] = 'n';
             break;
       case 'e': changer[len-j-1] = 'w';
              break;
       default :
              break;
       }
}
changer[len] = 'F'; // Markierung zum holen hinzufügen
//Rückweg wird hinzugefügt
for (j = 1; j < len; j++){
       switch(way[i][j])
       {
       case 'w': changer[len+j] = 'w';
              break;
       case 'n': changer[len+j] = 'n';
             break;
       case 's': changer[len+j] = 's';
              break;
       case 'e': changer[len+j] = 'e';
              break;
       default :
              break;
       }
}
changer[len*2] = 'a';//Markierung zum ablegen hinzufügen
//der erstellte Weg wird zurück in das Fahrtenarray kopiert,
//wo bisher nur die Rückwege standen
for (i = 0; j < len * 2 + 1; j++){
       switch(changer[j])
       {
       case 'w': way[i][j] = 'w';
              break;
       case 'n': way[i][j] = 'n';break;
       case 's': way[i][j] = 's';
              break;
       case 'e': way[i][j] = 'e';
              break;
       case 'a': way[i][j] = 'a';
             break;
       case 'F': way[i][j] = 'F';
              break;
       default :
              break;
       }
}
```

```
void grab()
```
}

}

```
{
      go(0);//vorwärts
      while(digital in(0) == 0 )
      {
             front left opto = analog(2);
             front right opto = analog(0);
             //�vorne links und vorne rechts weiß: vollgas
             if (front_left_opto < threshold && front_right_opto < threshold)
             {
                    motor pwm(1,velocity);
                    motor pwm(3,velocity);
             }
             //vorne links auf schwarz: links bremsen
             if (front_left_opto > threshold && front_right_opto < threshold)
             {
                    motor pwm(1,velocity-brake);
                    motor pwm(3,velocity);
             }
             //vorne rechts auf schwarz: rechts bremsen
             if (front_left_opto < threshold && front_right_opto > threshold)
             { 
                    motor_pwm(3,velocity-brake);
                    motor_pwm(1,velocity);
             }
      servo arc(0, 70); // Greifer absenken
      go(4);//stopp
      sleep(500);
      go(3);//rückwärts
      middle left opto = analog(6);
      middle_right_opto = analog(4);
      clear time();
      //zurück zur letzten Kreuzung
      while(middle left opto < threshold || middle right opto < threshold ||
akt_time() < 500)
      {
             back left opto = analog(8);
             back right opto = analog(10);
             middle left opto = analog(6);
             middle right opto = analog(4);
             //�vorne links und vorne rechts weiß: vollgas
             if (back_left_opto < threshold && back_right_opto < threshold)
             {
                    motor pwm(1,velocity);
                    motor pwm(3,velocity);
             }
             //vorne links auf schwarz: links bremsen
             if (back left opto > threshold && back right opto < threshold)
             {
                    motor pwm(1,velocity-brake);
                    motor pwm(3,velocity);
             }
             //vorne rechts auf schwarz: rechts bremsen
             if (back left opto < threshold && back right opto > threshold)
             {
```

```
motor pwm(3,velocity-brake);
                     motor_pwm(1,velocity);
              }
       }
}
//liefert einen Passagier ab
void deliver()
{
       go(0);//vorwärts
       clear time();
       while(akt time() \langle 100)
       {
              front{\_}left{\_}opto = analog(2);front\_right\_opto = analog(0);//�vorne links und vorne rechts weiß: vollgas
              if (front left opto < threshold && front right opto < threshold)
              {
                     motor_pwm(1,velocity);
                     motor_pwm(3,velocity);
              }
              //vorne links auf schwarz: links bremsen
              if (front left opto > threshold && front right opto < threshold)
              {
                     motor_pwm(1,velocity-brake);
                     motor pwm(3,velocity);
              }
              //vorne rechts auf schwarz: rechts bremsen
              if (front_left_opto < threshold && front_right_opto > threshold)
              { 
                     motor pwm(3,velocity-brake);
                     motor_pwm(1,velocity);
              }
       }
       servo_arc(0, 30); //Greifer anheben
       sleep(500);
       go(3);//rückwärts
       middle\_left\_opto = analog(6);middle right opto = analog(4);
       clear_time();
       //bis zur vorherigen Kreuzung
       while(middle left opto < threshold || middle right opto < threshold ||
akt_time() < 500)
       {
              back\_left\_opto = analog(8);back\_right\_opto = analog(10);middle\_left\_opto = analog(6);middle_right_opto = analog(4);
              //hinten links und hinten rechts wei�: 
              if (back left opto < threshold && back right opto < threshold)
              {
                     motor_pwm(1,velocity);
                     motor_pwm(3,velocity);
              }
```

```
//hinten links auf schwarz: links bremsen
              if (back left opto > threshold && back right opto < threshold)
              {
                     motor_pwm(1,velocity-brake);
                     motor pwm(3,velocity);
              }
              //hinten rechts auf schwarz: rechts bremsen
              if (back_left_opto < threshold && back_right_opto > threshold)
              { 
                     motor pwm(3,velocity-brake);
                     motor_pwm(1,velocity);
              }
       }
}
//Es wird geprüft ob der nächste Knoten der Karte ein Fahrgast ist
// wenn ja greifen, wenn nicht bis zur nächsten Kreuzung fahren
void checkPassanger()
{
       if (way[i][j+1] == 'F'){
              grab();
       }else
       {
              forward();
       }
}
//übersetzt alle Richtungsanweisungen in Bewegungsbefehle
void drive()
{
       int direction = 0;
       int i = 0;
      int j = 0;
       //fängt mit dem letzten gefunden Weg an
      for(i = 2; i \ge 0;i -)
       {
              //geht durch jedes Element des gesamten Weges 2*Länge wegen Hin und 
Rückweg
              for(j = 0; j < length[i]*2+1; j++)
              {
                     //verzweigt jeweils nach der nächsten zu fahrenden Richtung 
                     //und der Richtung die der Roboter momentan hat
                     switch(way[i][j]){
                           //South
                           case's':
                                   switch(direction){
                                   case 0:
                                          turn_right();
                                         turn_right();
                                          checkPassanger();
                                         direction = 2;
                                         break;
                                   case 1:
                                          turn left();
                                          checkPassanger();
                                          direction = 2;
                                         break;
```

```
case 2:
              checkPassanger();
              direction = 2;break;
       case 3:
              checkPassanger();
              direction = 2;
              break;
       default:
              break;
       }
       break;
//North
case'n':
       switch(direction){
       case 0:
              checkPassanger();
              direction = 0;break;
       case 1:
              turn_right();
              checkPassanger();
              direction = 0;
             break;
       case 2:
              turn_left();
              turn_left();
              checkPassanger();
              direction = 0;break;
       case 3:
              turn_left();
              checkPassanger();
              direction = 0;
             break;
       default:
             break;
       }
       break;
//West
case'w':
       switch(direction){
       case 0:
              turn_left();
              checkPassanger();
              direction = 1;break;
       case 1:
              checkPassanger();
              direction = 1;break;
       case 2:
              turn_right();
```

```
checkPassanger();
              direction = 1;
              break;
       case 3:
              turn_right();
              turn_right();
              checkPassanger();
              direction = 1;break;
       default:
              break;
       }
       break;
//East
case'e':
       switch(direction){
       case 0:
              turn_right();
              checkPassanger();
              direction = 3;
             break;
       case 1:
              turn_right();
              turn_right();
              checkPassanger();
              direction = 3;break;
       case 2:
              turn_left();
              checkPassanger();
              direction = 3;break;
       case 3:
              checkPassanger();
              direction = 3;
              break;
       default:
              break;
       }
       break;
case'a':
       switch(direction){
       case 0:
              turn_right();
              turn_right();
              deliver();
              turn_right();
              turn_right();
              direction = 0;break;
       case 1:
              turn_right();
              deliver();
              turn_left();
```

```
direction = 0;break;
                                   case 2:
                                          deliver();
                                          turn_right();
                                          turn_right();
                                          direction = 0;break;
                                   case 3:
                                          turn left();
                                          deliver();
                                          direction = 0;break;
                                   default:
                                         break;
                                   }
                                   break;
                     default:
                            break;
                     }
              }
       }
}
//Stellt den Startpunkt im Kartenarray abhängig von der Dipschalterposition ein
void setStart()
{
       switch(dip_pin(2))
       {
       case 0: map[64] = 1;
              lcd_cls();
              lcd_puts("a");
              break;
       case 1: map[68] = 1;lcd_cls();
              lcd_puts("b");
              break;
       default:
              break;
       }
}
//stellt den Greifer hoch und die LEDs an
void initialize()
{
       setStart();
       servo_arc(0, 30);
       led(3,1);led(2,1);led(1,1);led(0,1);}
//Hauptprogrammroutine
void AksenMain(void)
{
```

```
initialize();
       start();
       flood();
       findWays();
       calculate();
       drive();
       go(4);
       while(1)
       { 
       }
}
```